$$
f(x) = a_n x^n + a_{n-1} x^{n-1} + a_1 x + a_2
$$
\n
$$
f(x) = a_n x^n + a_{n-1} x^{n-1} + a_1 x + a_2
$$
\n
$$
f(x) = f(x)
$$
\n
$$
f(x) = x - a
$$
\n
$$
f(x) = x - a
$$
\n
$$
f(x) = x - a
$$
\n
$$
f(x) = x - a
$$
\n
$$
f(x) = x - a
$$
\n
$$
f(x) = x - a
$$
\n
$$
f(x) = x - a
$$
\n
$$
f(x) = x - a
$$
\n
$$
f(x) = x - a
$$
\n
$$
f(x) = x - a
$$
\n
$$
f(x) = x - a
$$
\n
$$
f(x) = x - a
$$
\n
$$
f(x) = x - a
$$
\n
$$
f(x) = x - a
$$
\n
$$
f(x) = x - a
$$
\n
$$
f(x) = x - a
$$
\n
$$
f(x) = x - a
$$
\n
$$
f(x) = x - a
$$
\n
$$
f(x) = x - a
$$
\n
$$
f(x) = x - a
$$
\n
$$
f(x) = x - a
$$
\n
$$
f(x) = x - a
$$
\n
$$
f(x) = x - a
$$
\n
$$
f(x) = x - a
$$
\n
$$
f(x) = x - a
$$
\n
$$
f(x) = x - a
$$
\n
$$
f(x) = x - a
$$
\n
$$
f(x) = x - a
$$
\n
$$
f(x) = x - a
$$
\n
$$
f(x) = x - a
$$
\n
$$
f(x) = x - a
$$
\n
$$
f(x) = x - a
$$
\n
$$
f(x) = x - a
$$
\n
$$
f(x) = x - a
$$
\n
$$
f(x) = x - a
$$
\n
$$
f(x) = x - a
$$
\n
$$
f(x) = x - a
$$
\n
$$
f(x) = x - a
$$
\n
$$
f(x) = x - a
$$
\n<math display="block</math>

$$
f(x) = (x - a)q(x) + r, r \in \mathbb{R}
$$

در نتیجه به ازای هر x داریم :

حل: الف)

$$
\mathcal{L}^{-1} \quad \text{for all } \quad \mathcal{L}
$$

الف)  $x^{\gamma} - yx + 9$ .  $x - 7$ 

$$
x^T - yx + 8 \left[ \frac{x - x}{0 + \Box} \right]
$$

ابتدا ۲۲ 
$$
=\frac{\kappa_X^{\gamma}}{x} = 1
$$
 را در مقسومعلیه ضرب کرده و  
حاصل را از مقسوم کم میکنیم : داریم :

$$
\mathbf{f}x(x-\mathbf{y}) = \mathbf{f}x^{\mathbf{y}} - \mathbf{A}x
$$

$$
\begin{array}{c|c}\n\kappa^{\gamma} - \nu x + \varphi & x - \gamma \\
\hline\n\kappa^{\gamma} & \lambda x & \kappa + \boxed{2} \\
\hline\n\frac{x + \varphi}{x + \gamma} & x & \lambda\n\end{array}
$$

سپس ۱ = 
$$
\frac{x}{x}
$$
 =   
را از ۲+۶ کم می کنیم ؛ داریم :  
را از ۲+۶ کم می کنیم ؛ داریم :

$$
\frac{\mathfrak{k} \mathfrak{x}^{\mathfrak{r}} - \mathfrak{V} \mathfrak{x} + \mathfrak{F} \quad \boxed{\mathfrak{x} - \mathfrak{r}}}{\mathfrak{x} \mathfrak{x}^{\mathfrak{r}} \quad \mathfrak{x} + \mathfrak{F}}
$$
\n
$$
\frac{\mathfrak{x} + \mathfrak{F}}{\mathfrak{x} + \mathfrak{x}}
$$

$$
(\mathbf{f}x + \mathbf{I})(x - \mathbf{f}) + \lambda = \mathbf{f}x^{\mathsf{T}} - \mathbf{V}x + \mathbf{F}
$$
\n
$$
= \mathbf{f}x + \mathbf{I}x + \mathbf{F}x + \mathbf{F}
$$

$$
\begin{array}{ll}\n\mathbf{1} & \mathbf{1} & \mathbf{2} & \mathbf{3} \\
\mathbf{2} & \mathbf{4} & \mathbf{5} & \mathbf{6} \\
\mathbf{3} & \mathbf{4} & \mathbf{5} & \mathbf{6} \\
\mathbf{4} & \mathbf{5} & \mathbf{6} & \mathbf{7} \\
\mathbf{5} & \mathbf{6} & \mathbf{6} & \mathbf{8} \\
\mathbf{6} & \mathbf{7} & \mathbf{8} & \mathbf{9} \\
\mathbf{1} & \mathbf{1} & \mathbf{1} & \mathbf{1} \\
\mathbf{2} & \mathbf{1} & \mathbf{1} & \mathbf{1} \\
\mathbf{3} & \mathbf{1} & \mathbf{1} & \mathbf{1} \\
\mathbf{4} & \mathbf{1} & \mathbf{1} & \mathbf{1} \\
\mathbf{2} & \mathbf{3} & \mathbf{1} & \mathbf{1} \\
\mathbf{3} & \mathbf{1} & \mathbf{1} & \mathbf{1} \\
\mathbf{4} & \mathbf{1} & \mathbf{1} & \mathbf{1} \\
\mathbf{2} & \mathbf{1} & \mathbf{1} & \mathbf{1} \\
\mathbf{2} & \mathbf{1} & \mathbf{1} & \mathbf{1} \\
\mathbf{2} & \mathbf{1} & \mathbf{1} & \mathbf{1} \\
\mathbf{2} & \mathbf{1} & \mathbf{1} & \mathbf{1} \\
\mathbf{2} & \mathbf{1} & \mathbf{1} & \mathbf{1} \\
\mathbf{2} & \mathbf{1} & \mathbf{1} & \mathbf{1} \\
\mathbf{2} & \mathbf{1} & \mathbf{1} & \mathbf{1} \\
\mathbf{2} & \mathbf{1} & \mathbf{1} & \mathbf{1} \\
\mathbf{2} & \mathbf{1} & \mathbf{1} & \mathbf{1} \\
\mathbf{2} & \mathbf{1} & \mathbf{1} & \mathbf{1} \\
\mathbf{2} & \mathbf{1} & \mathbf{1} & \mathbf{1} \\
\mathbf{2} & \mathbf{1} & \mathbf{1} & \mathbf{1} \\
\mathbf{2} & \mathbf{1} & \mathbf{1} & \mathbf{1} \\
\mathbf{2} & \mathbf{1} & \mathbf{1} & \mathbf
$$

$$
x^{Y} + Yx + YY \rightharpoonup x + Y
$$
\n
$$
x^{Y} \pm f x \rightharpoonup x + \rightharpoonup x
$$
\n
$$
r(x + f) = r^{Y}x + Y
$$
\n
$$
r(x + f) = r^{Y}x + Y
$$
\n
$$
x^{Y} + Yx + YY \rightharpoonup x + Y
$$
\n
$$
x^{Y} \pm f x \rightharpoonup x + \rightharpoonup x
$$
\n
$$
x^{Y} \pm f x \rightharpoonup x + \rightharpoonup x
$$
\n
$$
x^{Y} \pm f x \rightharpoonup x + \rightharpoonup x
$$
\n
$$
r(x + f) \rightharpoonup x + \rightharpoonup x
$$
\n
$$
r(x + f) \rightharpoonup x
$$
\n
$$
r(x + f) \rightharpoonup x
$$
\n
$$
r(x + f) \rightharpoonup x
$$
\n
$$
r(x + f) \rightharpoonup x
$$
\n
$$
r(x + f) \rightharpoonup x
$$
\n
$$
r(x + f) \rightharpoonup x
$$
\n
$$
r(x + f) \rightharpoonup x
$$
\n
$$
r(x + f) \rightharpoonup x
$$
\n
$$
r(x + f) \rightharpoonup x
$$
\n
$$
r(x + f) \rightharpoonup x
$$
\n
$$
r(x + f) \rightharpoonup x
$$
\n
$$
r(x + f) \rightharpoonup x
$$
\n
$$
r(x + f) \rightharpoonup x
$$
\n
$$
r(x + f) \rightharpoonup x
$$
\n
$$
r(x + f) \rightharpoonup x
$$
\n
$$
r(x + f) \rightharpoonup x
$$
\n
$$
r(x + f) \rightharpoonup x
$$
\n
$$
r(x + f) \rightharpoonup x
$$
\n
$$
r(x + f) \rightharpoonup x
$$
\n
$$
r(x + f) \rightharpoonup x
$$
\n
$$
r(x + f) \rightharpoonup x
$$
\n
$$
r(x + f) \rightharpoonup x
$$
\n
$$
r(x + f) \righthar
$$

نکته: اگر f(x) یک چند جملهای باشد باقیماندهی تقسیم f(x) بر x – a برابر r = f(a) خواهد بود.

r = f(۲) = 
$$
\mathbf{f}(\mathbf{y})^T - \mathbf{V}(\mathbf{y}) + \mathbf{y} \Rightarrow \mathbf{r} = \mathbf{A}
$$

نکته: چند جملهای (r x − a بخشپذیر است هرگاه :  
از این خاصیت در تجریهی چند جملهایها استفاده می کنیم ؛ یعنی هرگاه ∘= f(a) باشد می توانیم بنویسیم :  

$$
f(x) = (x - a)g(x)
$$

 $X - 1 = \circ \Rightarrow X = 1$ 

$$
\lim_{x \to 1} q(x) = \lim_{x \to 1} \frac{rx^{T} + x - r}{x^{T} + x - r} = ?
$$
\n
$$
\lim_{x \to 1} rx^{T} + x - r = r(1)^{T} + 1 - r = \circ
$$
\n
$$
\lim_{x \to 1} x^{T} + x - r = r(1)^{T} + 1 - r = \circ
$$
\n
$$
\lim_{x \to 1} x^{T} + x - r = r(1)^{T} + 1 - r = \circ
$$
\n
$$
\lim_{x \to 1} x^{T} + x - r = \circ
$$
\n
$$
\lim_{x \to 1} x^{T} + x - r = (x - 1)(rx + r)
$$
\n
$$
r^{T} + x - r = (x - 1)(rx + r)
$$
\n
$$
r^{T} + x - r = (x - 1)(x + r)
$$
\n
$$
r^{T} + x - r = (x - 1)(x + r)
$$
\n
$$
= \frac{r}{x^{T} + x - r} = \frac{(x - 1)(rx + r)}{(x - 1)(x + r)} = \frac{r}{x + r}
$$
\n
$$
\lim_{x \to 1} q(x) = \lim_{x \to 1} \frac{r}{x + r} = \frac{\circ}{r}
$$
\n
$$
\lim_{x \to 1} q(x) = \lim_{x \to 1} \frac{r}{x + r} = \frac{\circ}{r}
$$
\n
$$
\lim_{x \to 1} \frac{x^{T} - \circ x + \circ}{x - r - x + r} = ?
$$
\n
$$
\lim_{x \to 1} \frac{x^{T} - \circ x + \circ}{x - r - x + r - r} = ?
$$
\n
$$
\lim_{x \to 1} \frac{x^{T} - \circ x + \circ}{x - r - x + r - r} = ?
$$

 $\lambda x$ 

$$
\lim_{x \to Y} x^{Y} - \Delta x + \varphi = \lim_{x \to Y} x^{Y} - \nabla x + \varphi = \lim_{x \to Y} x^{Y} - \nabla x + \varphi = 0
$$
\n
$$
= x^{Y} - \Delta x + \varphi = (x - Y)(x - Y)
$$
\n
$$
= (x - Y)(x - Y)
$$
\n
$$
= (x - Y)(x - \Delta)
$$
\n
$$
= (x - Y)(x - \Delta)
$$
\n
$$
= (x - Y)(x - \Delta)
$$
\n
$$
= (x - Y)(x - \Delta)
$$

$$
q(x) = \frac{x^{\gamma} - \Delta x + \epsilon}{x^{\gamma} - \gamma x + \gamma} = \frac{(x - \gamma)(x - \gamma)}{(x - \gamma)(x - \Delta)} = \frac{x - \gamma}{x - \Delta} \qquad : \text{if } x \to \infty
$$
\n
$$
\lim_{x \to \gamma} q(x) = \lim_{x \to \gamma} \frac{x - \gamma}{x - \Delta} = \frac{\gamma - \gamma}{\gamma - \Delta} = \frac{-\gamma}{-\gamma} = \frac{1}{\gamma}
$$
\n
$$
\lim_{x \to -\gamma} \frac{\gamma x^{\gamma} + \Delta x - \gamma}{\gamma x^{\gamma} + \gamma x + \gamma} = ?
$$

$$
\lim_{x \to -1} Vx^{\gamma} + \Delta x - \gamma = V(-1)^{\gamma} + \Delta(-1) - \gamma = \delta
$$

$$
\lim_{x \to -1} \Upsilon x^{\Upsilon} + \Upsilon x + \Upsilon = \Upsilon (-1)^{\Upsilon} + \Upsilon (-1) + \Upsilon = \cdot
$$

$$
VxY + \Delta x - Y = (x+1)(Vx - Y)
$$

$$
YxY + Vx + Y = (x+1)(Yx + Y)
$$

$$
q(x) = \frac{vx^{Y} + \Delta x - Y}{\gamma x^{Y} + \gamma x + Y} = \frac{(x + 1)(\gamma x - Y)}{(x + 1)(\gamma x + Y)} = \frac{y - Y}{\gamma x + Y}
$$

$$
\lim_{x \to -1} q(x) = \lim_{x \to -1} \frac{Yx - Y}{Yx + Y}
$$

$$
\lim_{x \to -1} q(x) = \frac{-\mathsf{V} - \mathsf{Y}}{-\mathsf{Y} + \mathsf{Y}} = \frac{-\mathsf{Q}}{\mathsf{V}} = -\mathsf{Q}
$$

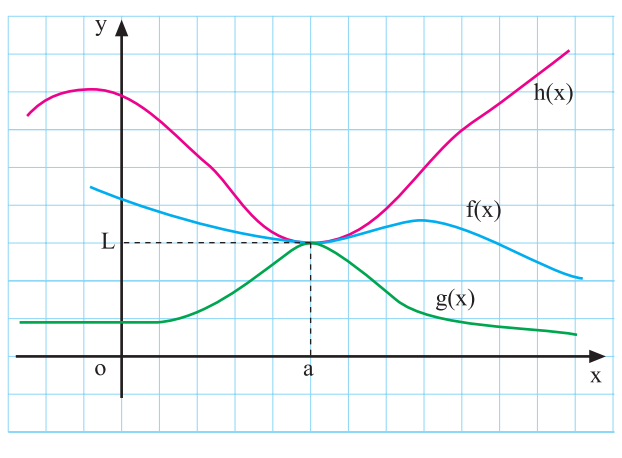

$$
:\bigcup_{i=1}^n\mathbb{R}^d\rightarrow\mathbb{R}^d
$$
و
$$
X\rightarrow -1
$$

$$
: x \mapsto \bar{c}
$$
و قتی به ۱– $\overline{X} \mapsto \overline{X}$  به دست میآوریم

قضی*هی فشردگی:* اگر به ازای هر x از بازهی شامل a (به  
\n
$$
g(x) \le f(x) \le h(x)
$$
\n
$$
g(x) \le f(x) \le h(x)
$$
\n
$$
\lim_{x \to a} g(x) = \lim_{x \to a} h(x) = L
$$
\n
$$
\lim_{x \to a} f(x) = L
$$

شکل ۱۴\_۳

| \n $\lim_{x \to +\infty} \frac{\cos x}{x} = ?$ \n                                          | \n $-\frac{1}{\cos x} \le \cos x \le 1$ \n                  | \n $-\frac{1}{\cos x} \le \cos x \le 1$ \n                  |                                                             |                                                             |                                                             |                                                             |                                                             |                                                             |                                                             |                                                             |                                                             |       |
|--------------------------------------------------------------------------------------------|-------------------------------------------------------------|-------------------------------------------------------------|-------------------------------------------------------------|-------------------------------------------------------------|-------------------------------------------------------------|-------------------------------------------------------------|-------------------------------------------------------------|-------------------------------------------------------------|-------------------------------------------------------------|-------------------------------------------------------------|-------------------------------------------------------------|-------|
| \n $\frac{-1}{x} \le \frac{\cos x}{x} \le \frac{1}{x}$ \n                                  |                                                             |                                                             |                                                             |                                                             |                                                             |                                                             |                                                             |                                                             |                                                             |                                                             |                                                             |       |
| \n $\frac{-1}{x} \le \frac{\cos x}{x} \le \frac{1}{x}$ \n                                  | \n $\frac{-1}{x} \le \frac{\cos x}{x} \le \frac{1}{x}$ \n   |                                                             |                                                             |                                                             |                                                             |                                                             |                                                             |                                                             |                                                             |                                                             |                                                             |       |
| \n $\lim_{x \to +\infty} \frac{-1}{x} = \lim_{x \to +\infty} \frac{1}{x} = \varepsilon$ \n | \n $\lim_{x \to +\infty} \frac{\cos x}{x} = \varepsilon$ \n | \n $\lim_{x \to +\infty} \frac{\cos x}{x} = \varepsilon$ \n | \n $\lim_{x \to +\infty} \frac{\cos x}{x} = \varepsilon$ \n | \n $\lim_{x \to +\infty} \frac{\cos x}{x} = \varepsilon$ \n | \n $\lim_{x \to +\infty} \frac{\cos x}{x} = \varepsilon$ \n | \n $\lim_{x \to +\infty} \frac{\cos x}{x} = \varepsilon$ \n | \n $\lim_{x \to +\infty} \frac{\cos x}{x} = \varepsilon$ \n | \n $\lim_{x \to +\infty} \frac{\cos x}{x} = \varepsilon$ \n | \n $\lim_{x \to +\infty} \frac{\cos x}{x} = \varepsilon$ \n | \n $\lim_{x \to +\infty} \frac{\cos x}{x} = \varepsilon$ \n | \n $\lim_{x \to +\infty} \frac{\cos x}{x} = \varepsilon$ \n | \n $$ |

فعالیت۷\_۳\_۷۷ ن جدولهای ۲۰\_۳ و ۱۳ ۳ به سؤالات زیر  
پاسخ دهید.  
۱\_ وقتی x با مقلدیر کوچک تر از د به عدد صفر میل  
۱۰۰۰ - وقتی x با مقلدر تابع به چه عددی میل میکند?  
lim 
$$
f(x) = \prod_{x \to e^-} f(x) = \prod_{x \to e^-} f(x)
$$

$$
T = \frac{\pi}{1/\sqrt{1-\frac{\pi}{1/\sqrt{1-\frac{\pi}{1-\frac{\pi}{1-\frac{\pi}{1-\frac{\pi}{1-\frac{\pi}{1-\frac{\pi}{1-\frac{\pi}{1-\frac{\pi}{1-\frac{\pi}{1-\frac{\pi}{1-\frac{\pi}{1-\frac{\pi}{1-\frac{\pi}{1-\frac{\pi}{1-\frac{\pi}{1-\frac{\pi}{1-\frac{\pi}{1-\frac{\frac{\pi}{1-\frac{\pi}{1-\frac{\pi}{1-\frac{\frac{\pi}{1-\frac{\frac{\pi}{1-\frac{\frac{\pi}{1-\frac{\pi}{1-\frac{\frac{\pi}{1-\frac{\frac{\pi}{1-\frac{\frac{\pi}{1-\frac{\pi}{1-\frac{\frac{\pi}{1-\frac{\frac{\frac{\pi}{\frac{1-\frac{\frac{\pi}{1-\frac{\frac{\pi}{1-\frac{\frac{\frac{\pi}{\frac{1n}{2+\frac{\frac{\frac{\pi}{1-\frac{\frac{\frac{\pi}{\frac{
$$

نتيجه:

$$
\lim_{x \to \infty} \frac{x}{\sin ax} = \frac{1}{a}, \lim_{x \to \infty} \frac{x}{\tan ax} = \frac{1}{a}, \lim_{x \to \infty} \frac{\sin ax}{x} = a, \lim_{x \to \infty} \frac{\tan ax}{x} = a
$$

$$
\lim_{x \to y} \frac{\tan \pi x}{\sqrt{x}}
$$
\n
$$
\lim_{x \to y} \frac{\tan \pi x}{\sqrt{x}} = \frac{\pi \tan \pi x}{\sqrt{x \pi x}} = \lim_{x \to y} \frac{\pi \tan \pi x}{\sqrt{x \pi x}} = \frac{\pi \tan \pi x}{\sqrt{x \pi x}} = \frac{\pi \tan \frac{\pi x}{\sqrt{x \pi}}}{\pi \tan \frac{\pi x}{\sqrt{x \pi}}} = \frac{\pi \tan \frac{\pi x}{\sqrt{x \pi}}}{\pi \tan \frac{\pi x}{\sqrt{x \pi}}} = \frac{\pi \tan \frac{\pi x}{\sqrt{x \pi}}}{\pi \tan \frac{\pi x}{\sqrt{x \pi}}} = \frac{\pi \tan \frac{\pi x}{\sqrt{x \pi}}}{\pi \tan \frac{\pi x}{\sqrt{x \pi}}} = \frac{\pi \tan \frac{\pi x}{\sqrt{x \pi}}}{\pi \tan \frac{\pi x}{\sqrt{x \pi}}} = \frac{\pi \tan \frac{\pi x}{\sqrt{x \pi}}}{\pi \tan \frac{\pi x}{\sqrt{x \pi}}} = \frac{\pi \tan \frac{\pi x}{\sqrt{x \pi}}}{\pi \tan \frac{\pi x}{\sqrt{x \pi}}} = \frac{\pi \tan \frac{\pi x}{\sqrt{x \pi}}}{\pi \tan \frac{\pi x}{\sqrt{x \pi}}} = \frac{\pi \tan \frac{\pi x}{\sqrt{x \pi}}}{\pi \tan \frac{\pi x}{\sqrt{x \pi}}} = \frac{\pi \tan \frac{\pi x}{\sqrt{x \pi}}}{\pi \tan \frac{\pi x
$$

 $190$ 

## آزمون پایانی (۱)

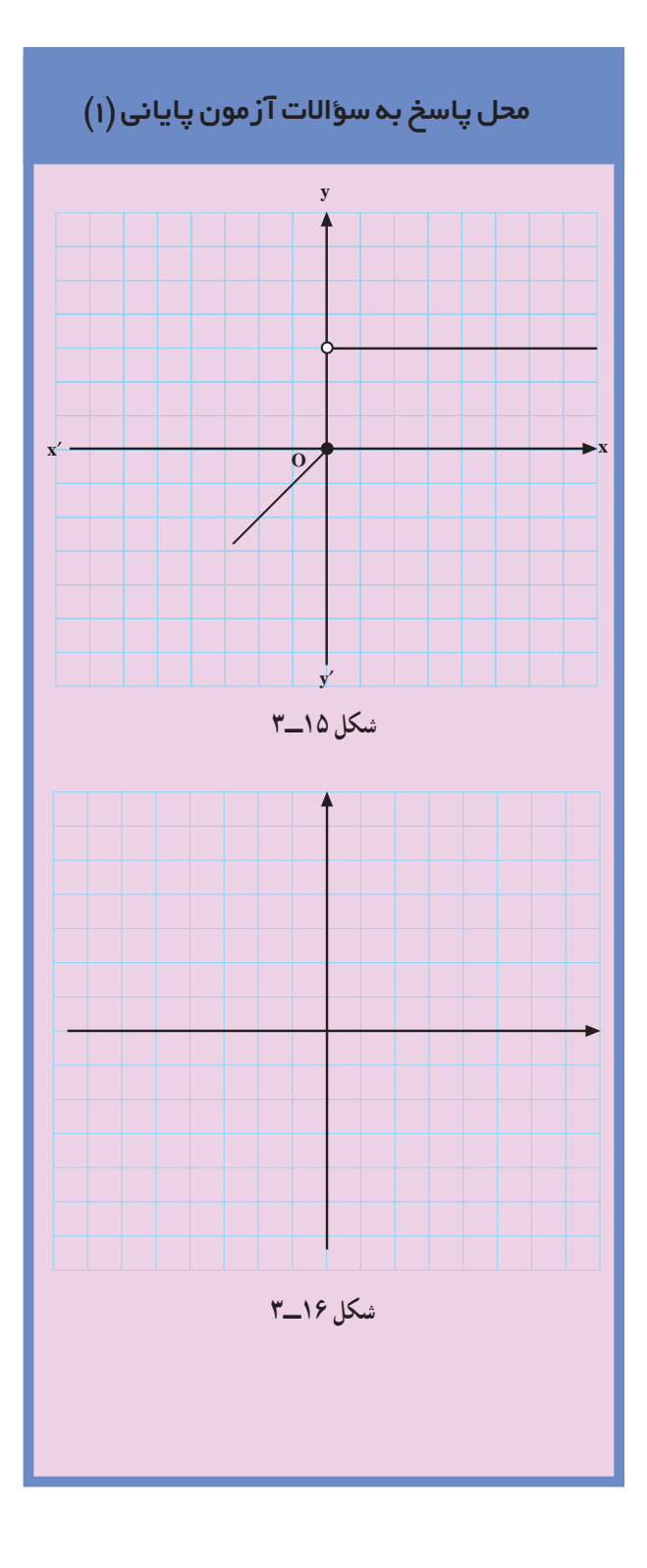

1- اگر تابع ۴ در R به صورت زیر تعریف شده  
۱- (۳\_0) :  
۰ × 
$$
f(x) = \begin{cases} \frac{|x|}{x} & x > 0\\ x & x \le 0\\ x & x \le 0 \end{cases}
$$
  
λ 
$$
\lim_{x \to 0^{-}} f(x) + \lim_{x \to 0^{+}} f(x) = ?
$$

$$
f(x) = \begin{cases} x + 1 & x \neq 1 \\ y - 1 & x = 1 \\ z - 2 & z = 1 \end{cases}
$$
  
||iv) 
$$
\lim_{x \to 1} f(x) = \lim_{x \to 1} f(x)
$$
  

$$
\lim_{x \to 1} f(x) = a \cdot f(1)
$$
  

$$
\lim_{x \to 1} f(x) = a \cdot f(1)
$$

$$
-4\omega\omega \cos\theta
$$
\n
$$
\lim_{x \to 1} \frac{f x^{\gamma} - \omega x^{\gamma} + 1}{x^{\gamma} - 1}
$$
\n
$$
\lim_{x \to \frac{\pi}{7}} \frac{\cos x}{(\cos x)}
$$
\n
$$
\lim_{x \to \frac{\pi}{7}} \frac{\cos x}{(\cos x)}
$$
\n
$$
\lim_{x \to \frac{\pi}{7}} \sin \frac{1}{x}
$$